## ICT活用部会

部会長:附属中学校 渡邉光輝

部会員:附属小学校 藤枝真奈

附属中学校 中山由美 附属高等学校 玉谷直子

2022年度活動報告:

ICT活用部会では、少人数ながら各学校の実践を持ち回りで発表し合い、情報交換する形で 検討を進めた。また各小中高等学校で共通して取り扱うことが可能なICTスキルについて検 討を進めた。

①実践報告

中学校

音楽科(中山)

音楽科ではロイロノートを中心に活用している。iPadを教科で保有している他、生徒に貸与 している一人一台のクロームブックでアクセスしている。

以下の画像は、打楽器を用いた簡単なリズムの創作に取り組んだ際のロイロノートの画面で ある。

ロイロノートで最もよく使う機能は「録音」「動画」で、教師のモデル提示や、生徒の歌唱 や演奏を録音して提出するなどのケースが多い。

左の画像は個人でリズム譜を創作したもの、右はそれを提出し、全生徒分共有したものであ る。

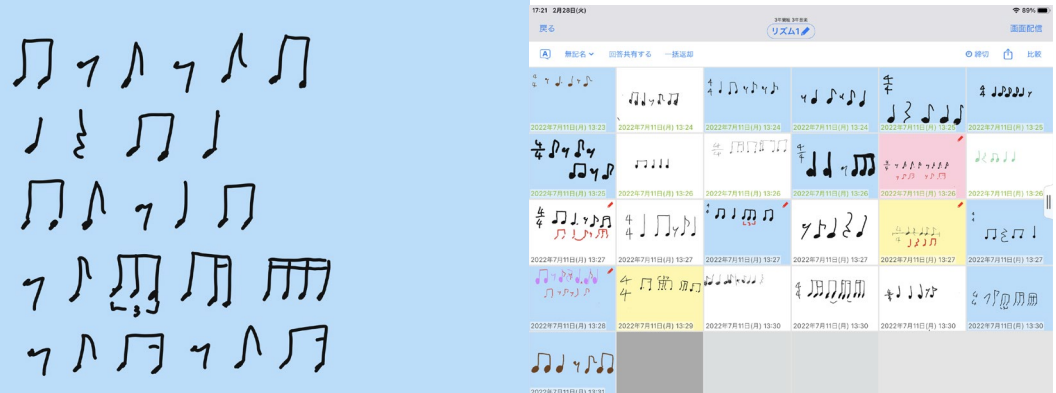

共有したリズム譜のカードをグループごとに組み合わせて、複数の小節の作品を仕上げる。 小節に合う形で拍の数を揃える必要があるため、グループで話し合って調整していくことと なる。このリズム譜をもとに様々な打楽器(カスタネット、トライアングル等)を組み合わ せ、音色やメロディーを作り上げていくことができた。

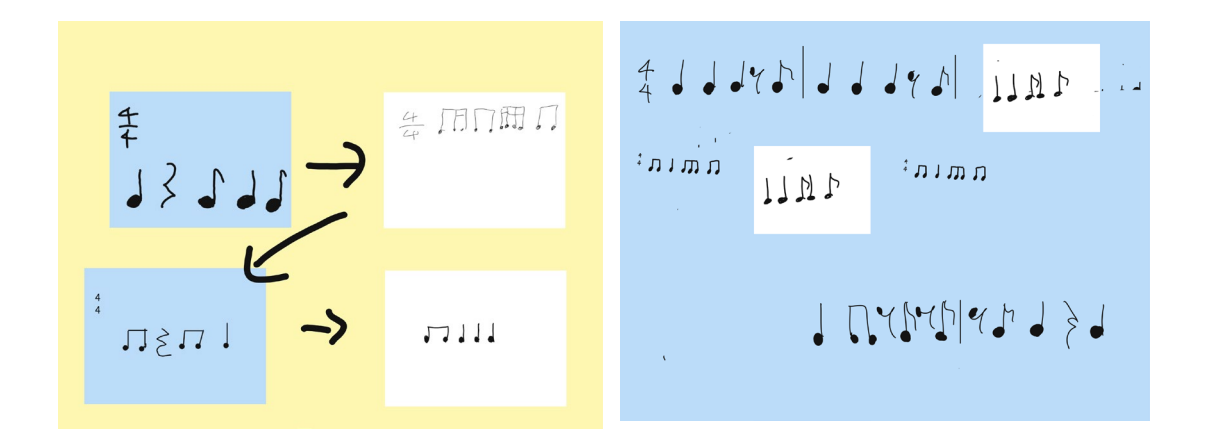

## 高等学校

高校全体でのICT活用状況を共有した。高校ではMoodleが各教科目等の活動(特に課題の説 明や提出)において活用されているほか、HRや特活におけるアンケート調査や振り返りの記 入でも活用されている。生徒の立場から見ると、文字のみによるレポートに加え、ポスター や動画の作成をする機会が多く、それを活用したプレゼンテーションの機会も多い。 個人の活用事例としては、「日本史A」において夏休みのレポートを共有する活動や、「日 本史B」において、問いを立てる作業をした後にそれを共有しブラッシュアップする活動に 加え、SSH科目「課題研究Ⅱ」において各履修者のポートフォリオを作成し、担当教諭及び 履修生徒が各生徒の研究状況を共有していることを紹介した。

②ICTスキル CANDOリストの検討

ICT活用部会では、一人一台端末活用が整備されつつある各附属学校で、児童生徒のICT活用 スキルを捉えるための目安として「ICTスキルCANDOリスト」を検討した。

それぞれのツールについて「少しできる」「まあまあできる」「使いこなしている」の3つ の指標でレベルを設定している。特に小学校〜中学校でのツールの活用状況にばらつきがあ る場合にどのような目安を設定して指導すればよいか、「ものさし」として活用することを 想定している。小中学校はGoogle workspace for Education、高等学校はMicrosoftTeamsの 活用が中心である。Googleをメインに記述しているがほぼ同じ機能がMicrosoftにも実装さ れているので、高校ではMicrosoftのツールに読み替えて活用することができる。

ICTスキル CANDOリスト作成の目的

①ICTツール活用の全体を俯瞰し、生徒のツール活用の状況を的確に捉えるため。

②学校間、学年間でツール活用のレベルを共有するため。

③生徒が自分でツールを使いこなし、レポートを作成するなどの課題解決ができるようにす るためのツール活用の手引として。

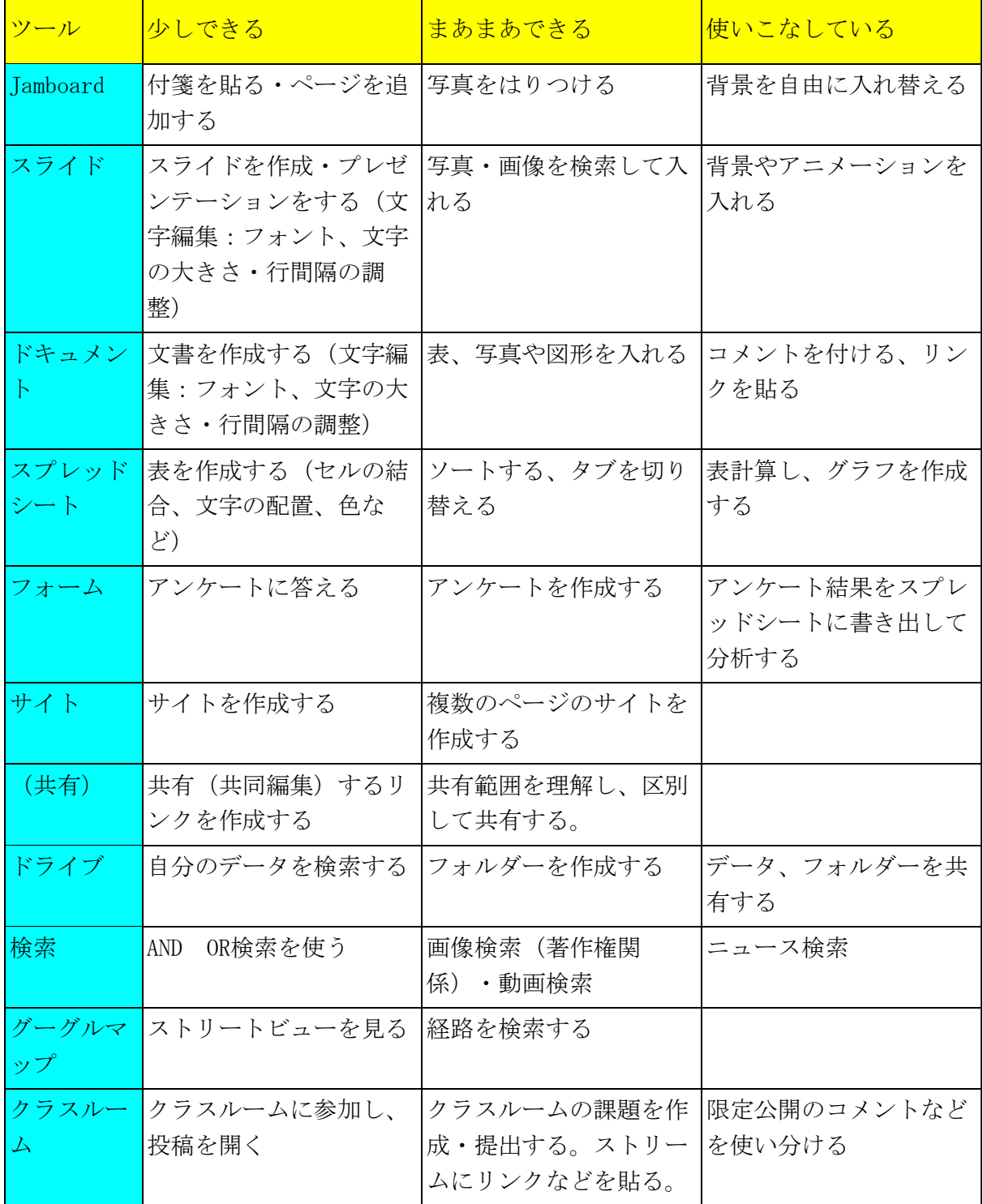